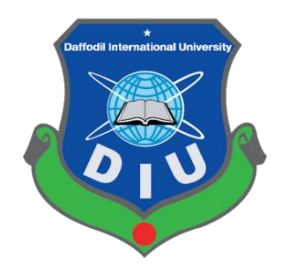

# **DAFFODIL INTERNATIONAL UNIVERSITY DHAKA, BANGLADESH**

A Project Report on **Inventory Management System of IT Asset- A Study on Daffodil International University**

**By**

Niranzan Chandra ID: 163-15-1115 & Liton Miah ID: 163-15-1104

Department of Computer Science & Engineering Faculty of Science & Information Technology Daffodil International University

#### **Supervised By**

Md. Reduanul Haque Senior Lecturer Department of Computer Science & Engineering Faculty of Science & Information Technology Daffodil International University.

**Date of Submission: 6 August, 2019**

#### **APPROVAL**

This Project titled **"Inventory Management System of IT Asset- A Study on Daffodil International University"** submitted by Niranzan Chandra, ID: 163-15-1115, Liton Miah, ID: 163-15-1104 to the Department of Computer Science and Engineering, Daffodil International University, has been accepted as satisfactory for the partial fulfillment of the requirements for the degree of Bachelor of Science in Computer Science and Engineering and approved as to its style and contents. The presentation has been held on  $5<sup>th</sup>$  August, 2019.

#### **BOARD OF EXAMINERS**

**Dr. Syed Akhter Hossain** Chairman **Professor and Head** Department of Computer Science and Engineering Faculty of Science & Information Technology Daffodil International University

#### **Dr. S M Aminul Haque Internal Examiner**

**Associate Professor and Associate Head** Department of Computer Science and Engineering Faculty of Science & Information Technology Daffodil International University

# **Saif Mahmud Parvez Saif Mahmud Parvez Examiner Lecturer**

Department of Computer Science and Engineering Faculty of Science & Information Technology Daffodil International University

# **Dr. Mohammad Shorif Uddin** External Examiner

**Professor**  Department of Computer Science and Engineering Jahangirnagar University

#### **DECLARATION**

We hereby declare that this project has been done by us under the supervision of **Md. Reduanul Haque, Senior Lecturer, Department of Computer Science and Engineering**, Daffodil International University. We also declare that neither this report nor any part of this project has been submitted elsewhere for award of any Degree or Diploma.

#### **Supervised By**

# …………………………… **MD Reduanul Haque**

Senior Lecturer Department of Computer Science & Engineering Faculty of Science & Information Technology Daffodil International University

#### **Submitted By**

------------------------ ----------------------- **Niranzan Chandra Liton Miah** ID: 163-15-1115 ID: 163-15-1104

Department of Computer Science & Engineering Faculty of Science & Information Technology Daffodil International University

This project title "Inventory System of IT Asset- A Study on Daffodil International University" Submitted to the Department of Computer Science and Engineering Daffodil International University, has been accepted as satisfactory for the partial fulfillment of the requirement for the degree of bachelor of science (Computer Science & Engineering) and approved as to its style and content.

#### **ACKNOWLEGEMENTS**

First, we express our heartiest thanks and gratefulness to almighty God for His divine blessing makes us possible to complete the final year project/internship successfully. We would like to express my gratitude to our project supervisor **Md. Reduanul Haque, Senior Lecturer**, Department of Computer Science and Engineering, Daffodil International University for his valuable advice and guidance during prepare this project. Without his kind & complete support this project couldn't be accomplished successfully.

We would like to thank the member of my project committee. Specially thanks to our project supervisor Md. Formanul Haque Gazi, Assistant IT Officer, Daffodil International University. For his Valuable suggestion and guidance.

We would like to express my heartiest gratitude to all the faculty member and stuff of CSE department of Daffodil International University.

We would like to thank our entire course mate in Daffodil International University, who took part in this discuss while completing the course work.

Finally, we must acknowledge with due respect the constant support and patients of our parents.

#### **ABSTRACT**

The main theme of our project to manage all IT products of DIU through this system. We can see the status of all IT products through this system. There is a need to track the performance of each product in terms of demand to determine how much to order and when to order. The parameters that are required to answer these questions are economic order quantity and the reorder point. The annual cost of each product is obtained to determine the best deal for the invoices received for the product.

The Project INVENTORY MANAGEMENT SYSTEM of IT Assets at DIU. Till now the assets of company maintained manually, this is very much time consuming and have lots of errors. To overcome this problem INVENTORY MANAGEMENT SYSTEM software is required.

This project implemented an inventory management system and tracks the performance of each product using a web application. This will help the decision makers to initiate accurate re-order and make forecast and demand of the product at any point of time.

# **Table of Contents**

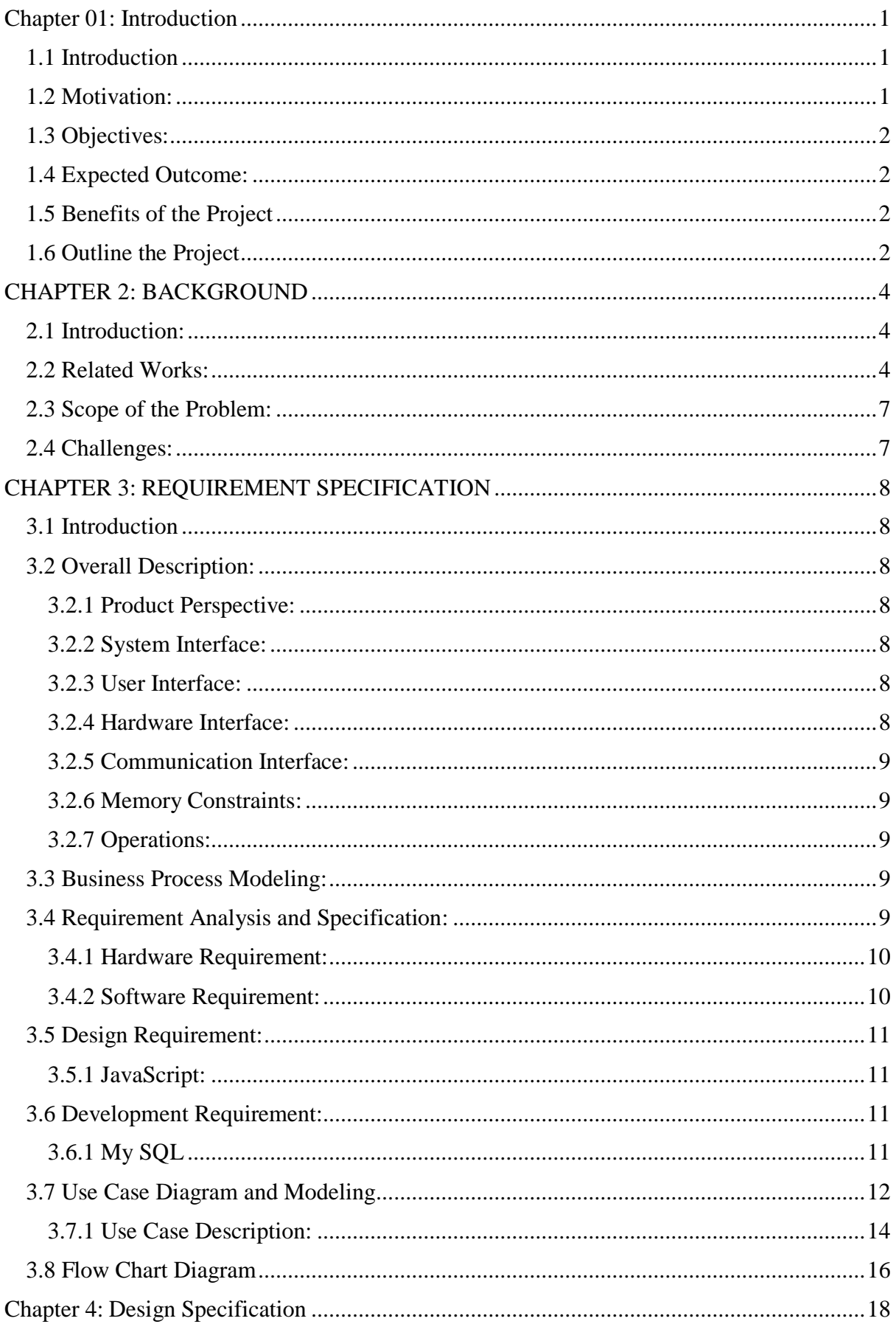

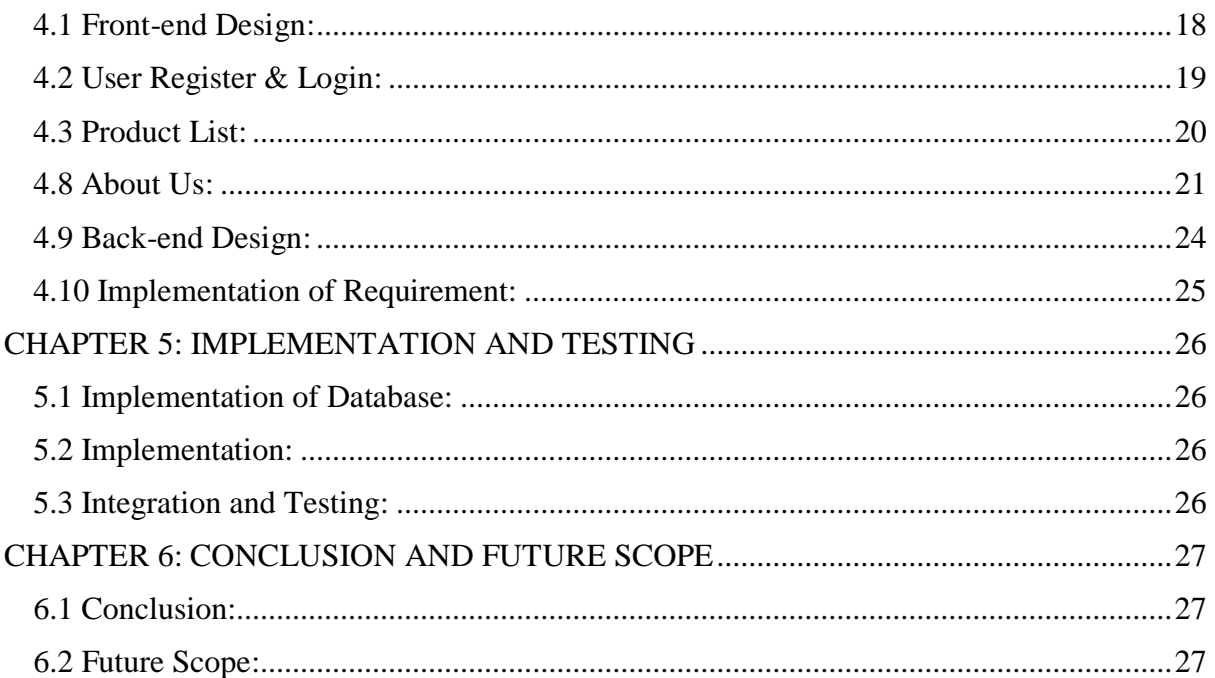

# **CHAPTER 01 Introduction**

#### <span id="page-7-1"></span><span id="page-7-0"></span>**1.1 Introduction**

To round out, the Inventory System of the application provides the benefits of Stock Product List, Product Code, Showing Product Entry- Price, Quantity, enhanced administration and control and improved profitability. The system has been designed to be flexible enough to adjust to the growing requirements of organizations as it built on top of the latest technology platforms.

Inventory System of Desktop Application has been developed Desktop Based Inventory System, which addresses all the major functional areas of Inventory system. This project maintains covertness of managing information of an IT Asset at DIU. It has been developed with a focal point towards information management. It prepares the easy access for all.

In the least of the report project description and detail about goals of the project will come to sight. The output of the system study and working of the processes are discussed including a pictorial sight of the concerned system. In the next step storage components of the system, storage structure and entity relation are shown.

Later, Front-end implementation is described graphically.

#### <span id="page-7-2"></span>**1.2 Motivation:**

Daffodil International University is a reputed University. This Software Mainly Developed for managing IT asset of DIU. Stock IT asset, about price, Quantity, Product Code are showing by this software. This software addressing of IT asset of DIU. Also Known by this software customer's recommendation, needs and wants. This software from authority known customers details, about buying product list.

#### <span id="page-8-0"></span>**1.3 Objectives:**

Below given our project aim & objectives.

- $\triangleright$  Creating a user-friendly Desktop Based software.
- $\triangleright$  Creating an attractive graphically interface menu bar to find every option easily.
- $\triangleright$  Asset menu.
- $\triangleright$  Here customer getting their product easily.
- $\triangleright$  Here given the specific product price.
- $\triangleright$  Here given IT Products picture to customer easily choice their product.
- $\triangleright$  In this management system people can easily make an order their Product.
- $\triangleright$  In this management system Inventory Management admin or manager can be handle the client's online reservations and make updated their Product and blogs section.
- $\triangleright$  To develop this system that will surely satisfy the customer service.

#### <span id="page-8-1"></span>**1.4 Expected Outcome:**

In the end of project, we will make a web responsive, user friendly interface and efficient website for Managing IT Asset of DIU. This site has been including all information about IT asset of DIU. So here people get all information about the Product and Product price.

#### <span id="page-8-2"></span>**1.5 Benefits of the Project**

- i. This Desktop Based Software will help people to reduce physical work and maintaining precision.
- ii. Everyone starting from general people to businessman, both will be benefited.
- iii. It also helps to save time.
- iv. It helps to increase interaction between customer and shopkeeper.
- v. Service will be for 24/7.

#### <span id="page-8-3"></span>**1.6 Outline the Project**

Picture says a lot about anything, so it is better to present the whole project in a simple way with the help of a figure for better understand about the project. The project report consists of 6 chapter. Outline of this chapter with a brief summery is discussed below through demographic representation:

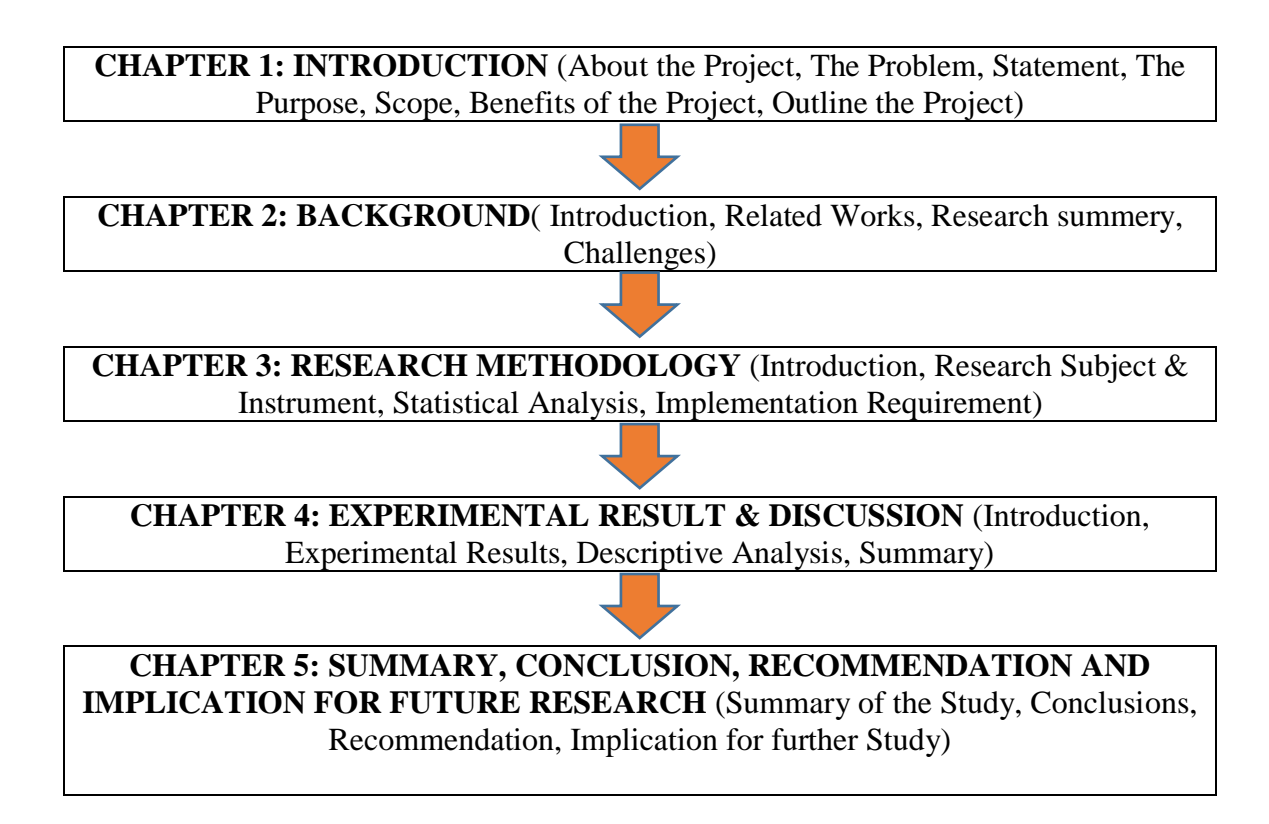

Figure 1.1: Outline the project

#### **CHAPTER 02**

#### **Background**

#### <span id="page-10-1"></span><span id="page-10-0"></span>**2.1 Introduction:**

The Inventory Management System helps the manager to manage the product more effectively and efficiently by computerizing reservation ordering, controlling product management. Besides the user could be know everything about the product easily through the software. This management system is designed for an IT asset management and the interface will be user friendly for all kind of people.

#### <span id="page-10-2"></span>**2.2 Related Works:**

In this paper the method and systems for a personal Inventory Manager assistant. In one placing, the method, that may be accomplish on a system, build identifying from an inventory for a group of product having ordered that he wants, charge items from the inventory to be allocated to one or more of the products transmitting over a network connection to a service provider, the identification of the charge items having been allocated to the one or more products, to have calculated an allocated amount of the invoice for the one or more diners and receiving over the network link from the service provider, a calculated allocated amount of the inventory for the one or more products [1].

Here is the Stock Supervisor oversee framework incorporates a stock framework. Likewise included are a provider and a client. Requests are sent from the client to the provider. The requests have related therewith time data. Everything in the request has related therewith an inalienable least time until the request might be conveyed. Additionally, included is a charge framework to gather cash in light of the receipt of a request. A caution framework having a majority of edge alerts with every one of the edge cautions related with a preset span of time from the receipt of the request is likewise given [2].

This paper represent that the invention is a system and method for leading Inventory Management customer data elements [3].

Researcher proposed that, this study proposes a compact model that combines the theory of planned behavior (TPB) and the innovation receiving theory to search the attitudinal and behavioral decision factors on receiving green practices in the Inventory Management industry

©Daffodil International University Page | 4

in Taiwan. The results exhibit that attitude and perceived behavioral control have positive effects on behavioral intention while social impact is meaningless. Realized innovation property have direct positive effects on attitude and indirect positive impacts on behavioral intention to take green practices [4].

In this paper an Inventory management system and method interface is provided. In compatibility with the invention, data from various Inventory Management operations is collected and stored for processing. The data is processed into useful metrics, such as those introducing of various categories of Inventory Manager staffing, ability, performance and quality. The useful metrics can be displayed as a human-readable chart, graph or report. The data can be processed in real time, permitting managers to instantaneously make lasting and to alert Inventory Management workers or crew members of deficiencies so that prompt and effective remedial action can be taken to enhance Inventory Management performance [6].

Here the creation is a framework and a strategy which blend Stock Administration administrations with video-conferencing and multi-media access for a different, client request. The framework and technique utilize various corners in various Stock Administration whereby every stall can video-be gathering with one another corner, especially in various time zones, while additionally giving multi-media access, for example, satellite television, link, communicate television, PC projects, and gaming, the web gets to. Every corner is connected to a neighborhood and is outfitted with a presentation screen and video and sound controls [9]. In this paper, the framework for an inhabitant's basic food item the executives is given. The framework incorporates a standardized tag scanner operable to filter a standardized identification on a basic food item thing and to give standardized tag information got accordingly. The framework likewise incorporates a PC framework coupled to get the standardized identification information given by the standardized identification scanner. The PC framework has a piece of fixed information stockpiling putting away a staple stock and a processor executing a basic food item the executives' application. The basic food item the board application works to process the standardized identification information to recognize an examined staple thing, to keep up the basic food item stock, and to produce a renewal rundown of basic food item things dependent on contrasts between current basic food item inventories and characterized full levels for the occupants [10].

Here researcher recommended that the present development gives Stock administration strategy in which a client works a registering gadget to make demands. A server can satisfy the

solicitation on the following visit to the client's table, rather than visiting the table first to get the solicitation and requiring a subsequent visit to satisfy the solicitation [11].

These days web administrations innovation is broadly used to focus heterogeneous frameworks and grow new applications. Here the use of incorporation of lodging The executive's frameworks by web administrations innovation is introduced. Advanced Inn The executives focus heaps of frameworks of the lodging industry, for example, Requesting Framework Kitchen Request Ticket (KOT), Charging Framework, Client Relationship The board framework (CRM) together. This joining arrangement can include or grow Inn programming framework in any size of lodging networks condition. This framework improvement quality and speed of administration. We are executing this framework utilizing android Application for Tablet PC's. The front end will be created utilizing JAVA Android and the backend will chip away at MySQL database [12].

In this research, a technique helpful with a PC arrange for giving an accessible database of Stock Administrations which can be gotten to by an imminent watchman, and once having acquired access the gatekeeper would then be able to look at the posting and select the ideal stock administration. Upon determination, the forthcoming watchman trades with the Stock Administration database an intuitive data trade in which the benefactor indicates the ideal reservation date and time and the number of planned visitors. Endless supply of this data, an examination is made between the seats wanted and the quantity of seats evaluated to be accessible around then, and in the event that the correlation matches, at that point the mentioned reservation is affirmed. In the event that there is no match, at that point, a computerized number juggling procedure registers the following accessible time and presents that to the gatekeeper in the intuitive procedure. Over the span of the previous calculation, the procedure receives a running normal of inhabitance interims which are then used to appraise the following accessible time. This interim might be founded on installment compromise, given by a simultaneously running procedure. Different consideration collecting gadgets might be used by each Stock Administration to pull in the potential gatekeeper [13].

The researcher proposed in one Usage, a framework and strategy are given that permits simple joining of a current outsider data or administrations the board framework into an administrations stage, for example, a Stage without requiring genuine accumulated code to be composed. Furthermore, in one exemplification, the framework and strategy enable designers to make new applications without requiring real code to be composed [14].

#### <span id="page-13-0"></span>**2.3 Scope of the Problem:**

This problem we are find out.

- $\triangleright$  This application is not web-responsive.
- $\triangleright$  Product menu has not included product picture.
- $\triangleright$  People overview and rating option is not given.
- $\triangleright$  May be Include more details information "About us" option
- $\triangleright$  Product menu has not specifically represented.

#### <span id="page-13-1"></span>**2.4 Challenges:**

Picking a reasonable stage typically goes down to the developer's understanding and the kind of programming to be created. The Stock administration framework could be created as a web application or an independent application yet should likewise be generally upheld and stage free. In this way, as the designer has insignificant or no involvement in web programming, the choice was taken to build up an independent application. This task chiefly makes for Instructors Understudies and Staff of Daffodil Worldwide College. Here incorporates all data about IT resource of the Stock Administration which is their need.

# **CHAPTER 03**

# **Requirement Specification**

#### <span id="page-14-1"></span><span id="page-14-0"></span>**3.1 Introduction:**

The Software Requirement Specification (SRS) is the requirements specification for the software system that's the overall description of the system being developed. The SRS fully describes what the software will do and how it will be expected to perform.

#### <span id="page-14-2"></span>**3.2 Overall Description:**

This part will describe the functions and their target in this project. It will also describe the constraints and the technical requirements of the project.

#### <span id="page-14-3"></span>**3.2.1 Product Perspective:**

For the Managing database of IT Asset, it will provide a group of action with relative interface environment for the user. There will be a reliable database also to provide the recorded information.

#### <span id="page-14-4"></span>**3.2.2 System Interface:**

The software is connected with a MySQL based database server. Admin can control all the dynamic option like delete, insert and update after login the admin panel.

#### <span id="page-14-5"></span>**3.2.3 User Interface:**

The software is a desktop-based application. The form has been designed as per as user friendly. The main form is an enriched MDI from. Same login form for all user. After log in, every will get the same window with distinct menu option as their role and level.

#### <span id="page-14-6"></span>**3.2.4 Hardware Interface:**

Our Project is a web base application. There won't need any special types of hardware interface in the system. If we add any feature in future, then we add it.

#### <span id="page-15-0"></span>**3.2.5 Communication Interface:**

The default communication protocol for the data transmission between server and the user pc is the Transmission Control Protocol/Internet Protocol (TCP/IP).

#### <span id="page-15-1"></span>**3.2.6 Memory Constraints:**

There is not a specific memory constraint for this application. In planning phase, project organization, quality plan, testing plan and documentation plan is performed.

#### <span id="page-15-2"></span>**3.2.7 Operations:**

The main operation is the information entry on the form, saving them in the database, updating, searching and printing he stored information.

#### <span id="page-15-3"></span>**3.3 Business Process Modeling:**

In future we submit our project for business purpose. It's our vision.

A well-designed plan is a like a guideline to deliver a high-quality software using given resource, timeframe and with the budget available. To develop this software, a will organized plan is used.

#### <span id="page-15-4"></span>**3.4 Requirement Analysis and Specification:**

Extracting the requirement and specification of desired software product is the first task in creating it. While customer probably believe that they know what can the software do and how to do it in the software, then it may require skill and experience in software engineering to recognize incomplete, ambiguous and contradictory requirements. Different IT Company have been visited and studied their methods. The software and hardware requirements are also studied and specificities in this phase.

# <span id="page-16-0"></span>**3.4.1 Hardware Requirement:**

To run this website, user need a device. Now we discus about hardware requirement for this project.

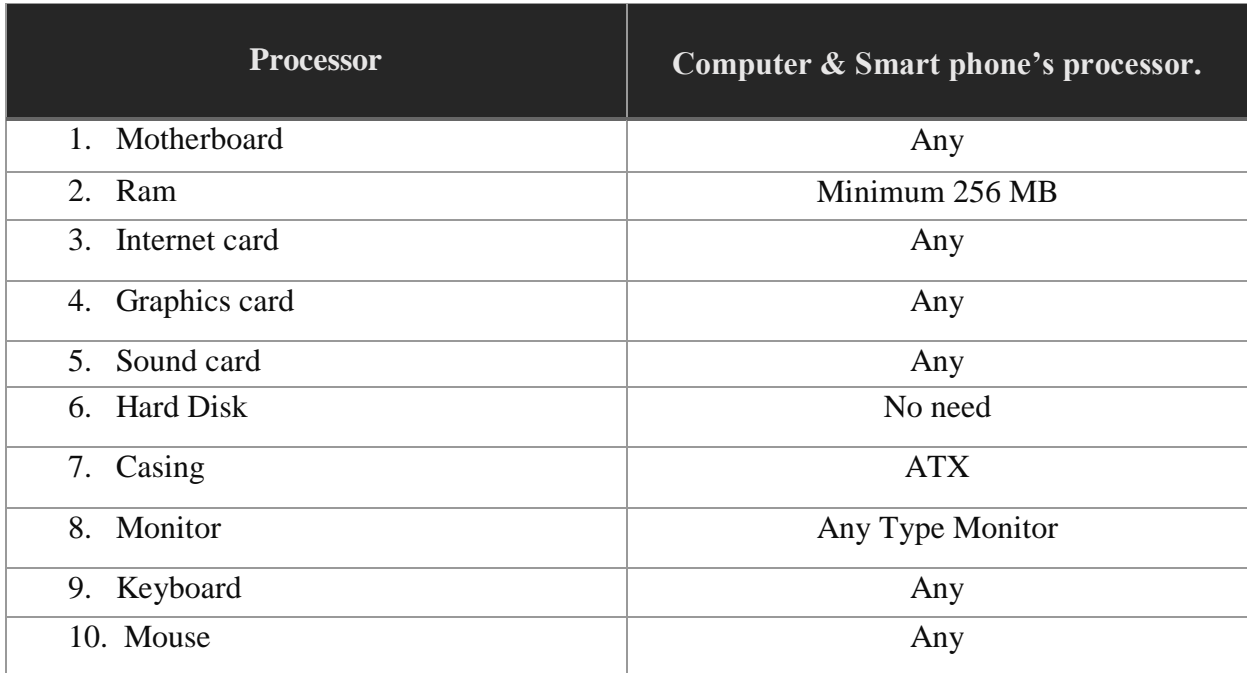

### Table 3.4.1: Hardware Requirement.

#### <span id="page-16-1"></span>**3.4.2 Software Requirement:**

Different Type of software need to developing and maintaining projected website. Details given below:

Table 3.4.2: Software Requirement

| <b>Software</b>                          | <b>Usage</b>                                 |
|------------------------------------------|----------------------------------------------|
| Any version of windows operating system. | To start up computer and coordinate all      |
|                                          | hardware components, application and         |
|                                          | customized software.                         |
| Wamp or Xampp                            | To create local server in our computer.      |
| Php stroam                               | This is the one of the best editors to write |
|                                          | code.                                        |
| Php my admin                             | To create a database.                        |
| Laravel composer                         | To run project with PHP laravel              |

#### <span id="page-17-0"></span>**3.5 Design Requirement:**

Design phase describes desired features and operation in details, including database design, software design, screen layouts and other documentation. There are different types of design performed to develop this software like, DFD, process Flow diagram, use case etc. We need to design the project some technology

#### **JavaScript**

#### <span id="page-17-1"></span>**3.5.1 JavaScript:**

JavaScript and Java are totally various dialects, both in idea and plan. JavaScript was concocted by Brendan Each in 1995 and turned into an ECMA standard in 1997. ECMAScript is the official name of the language and the short structure is ES. JavaScript is utilized to make a dynamic customer side server. [15]

#### <span id="page-17-2"></span>**3.6 Development Requirement:**

 $\triangleright$  MySOL

#### <span id="page-17-3"></span>**3.6.1 My SQL**

MySQL, the most popular Open Source SQL database management system, is developed, distributed, and supported by Oracle Corporation. It developed in Sweden. The Project of MySQL started in 1979. Michael Widenius developed an in-house database tool called UNIREG for managing database. [15]

#### **Data Flow Diagram:**

Data flow diagram represent full process work of the project.

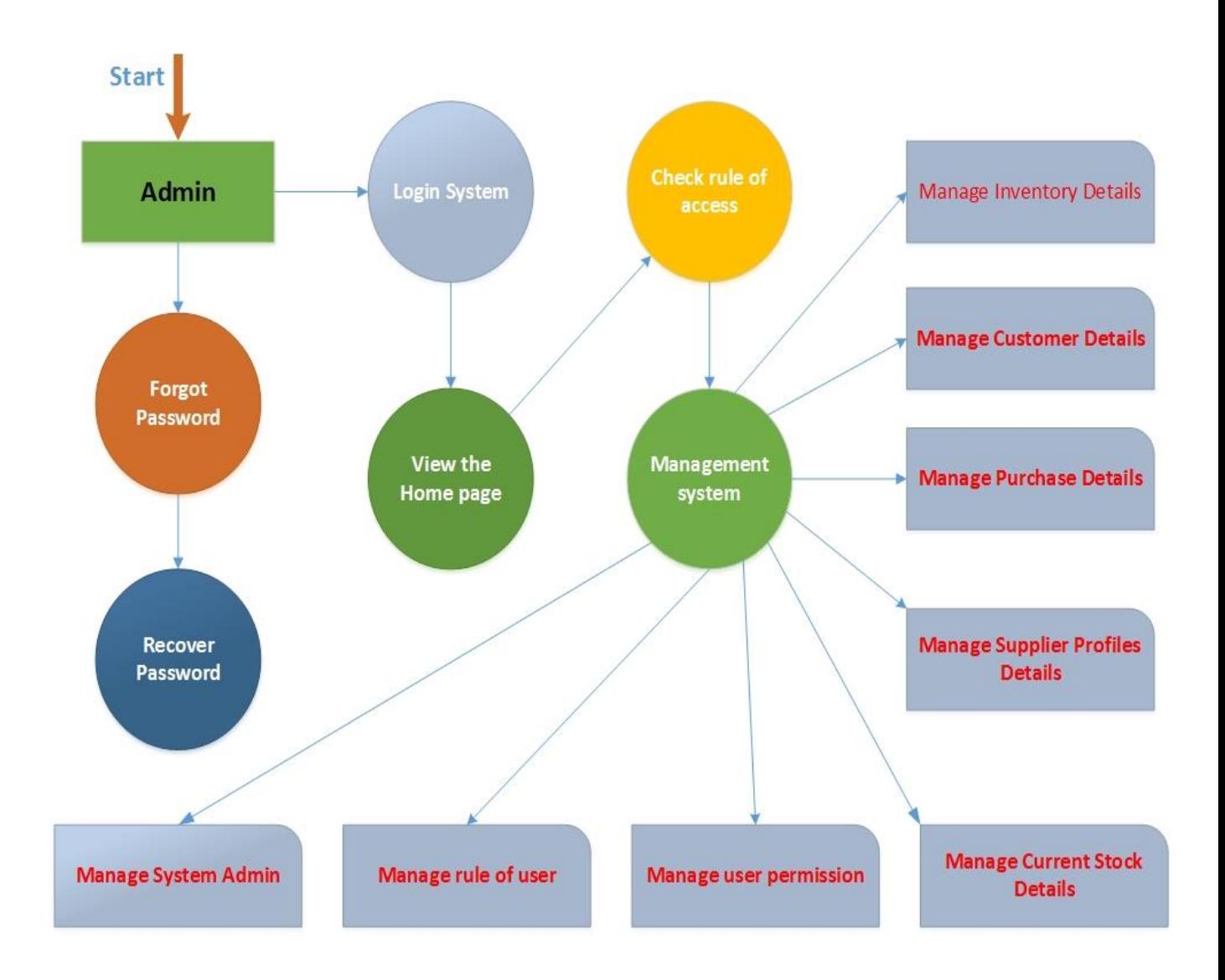

Figure 3.6.1: Data Flow Diagram.

### <span id="page-18-0"></span>**3.7 Use Case and Modeling**

A use case diagram is a dynamic or behavior diagram in UML. Use case diagrams model the functionality of a system using actors and use cases. Use cases are a set of actions, services, and functions that the system needs to perform.

At First Must be login requirement when users perform dynamic action in web page. Users can update their profile. After admin login, admin can add and delete blog and Product List. Admin can increase and decrees cost of Product. Admin can create special offer. When create a special offer, SMS sent to the all users. Admin can view all users' profile.

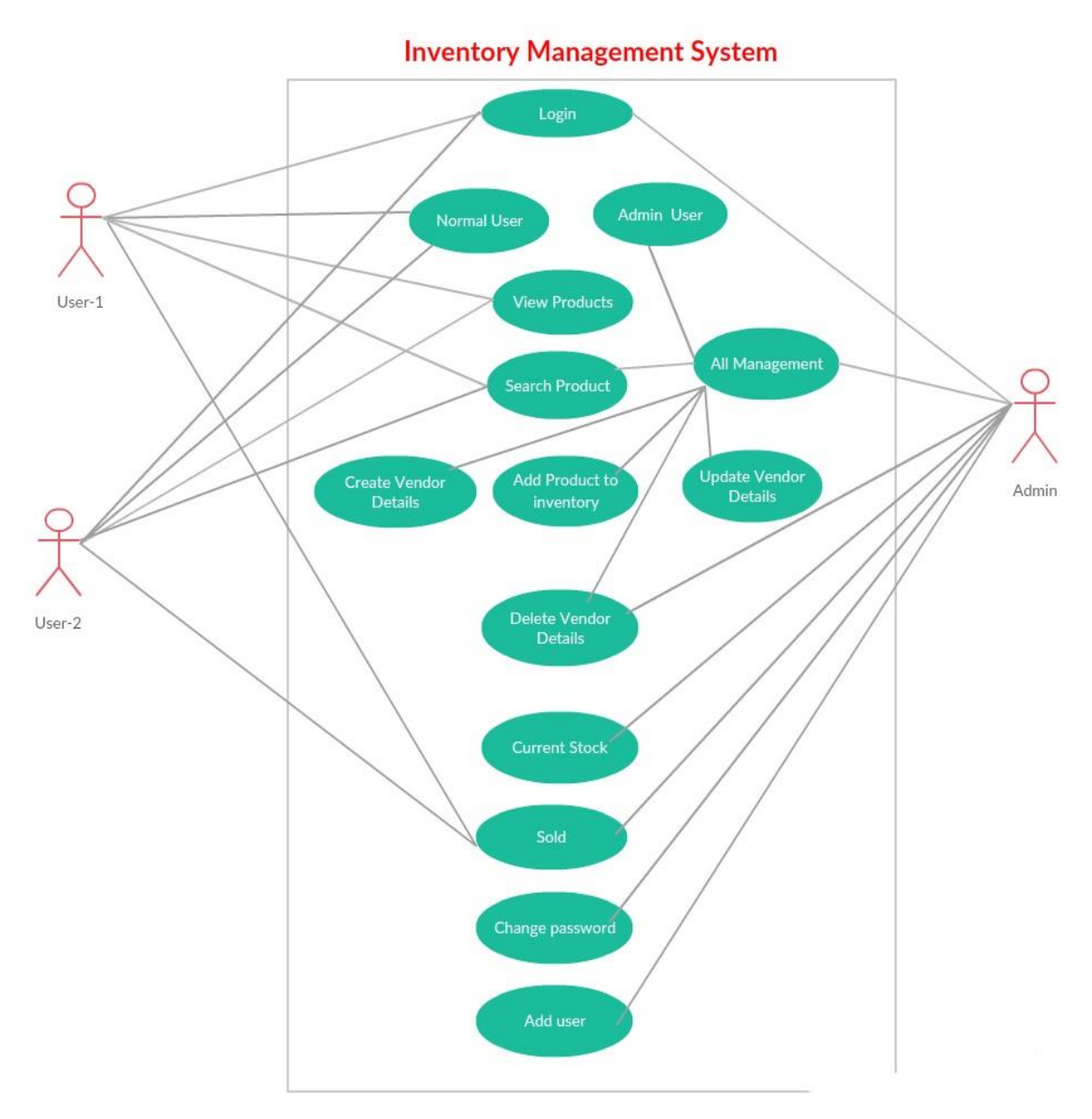

Figure 3.7: Use case diagram

# <span id="page-20-0"></span>**3.7.1 Use Case Description:**

Table 3.7.1: Use case 1

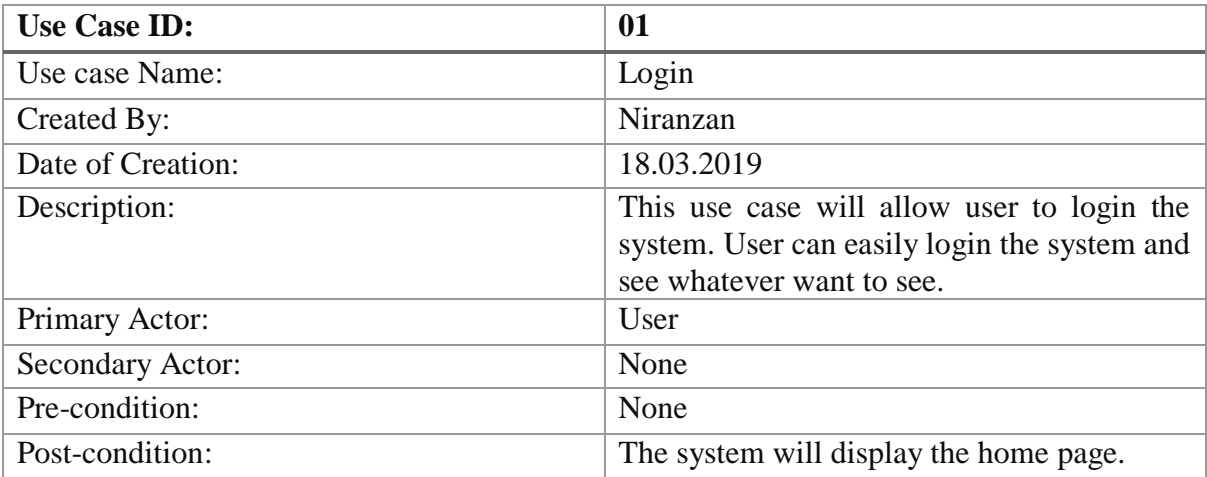

Table 3.7.2: Use case 2

| <b>Use Case ID:</b>     | 02                                                                                         |
|-------------------------|--------------------------------------------------------------------------------------------|
| Use case Name:          | Reservation                                                                                |
| Created By:             | Md. Siam                                                                                   |
| Date of Creation:       | 19.03.2018                                                                                 |
| Description:            | This use case will allow user to reserve a<br>table and select Product whatever user want. |
| Primary Actor:          | User                                                                                       |
| <b>Secondary Actor:</b> | Admin                                                                                      |
| Pre-condition:          | The system will show the available table<br>number and time.                               |
| Post-condition:         | The system will show the reservation<br>confirmation.                                      |

Table 3.7.3 Use case 3

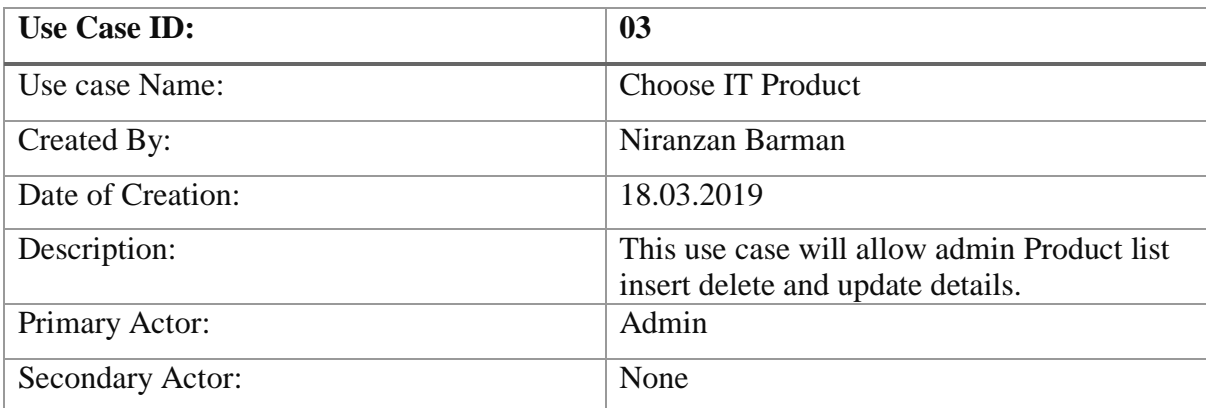

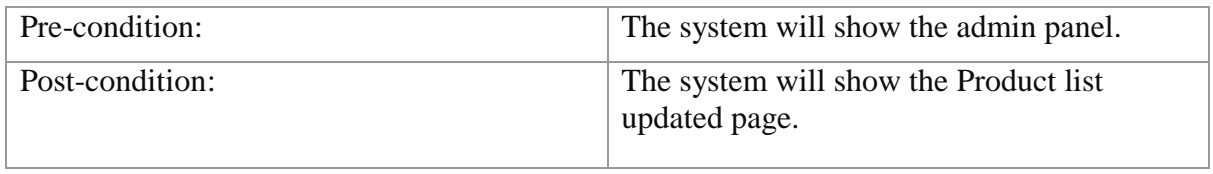

## Table 3.7.4 Use case 4

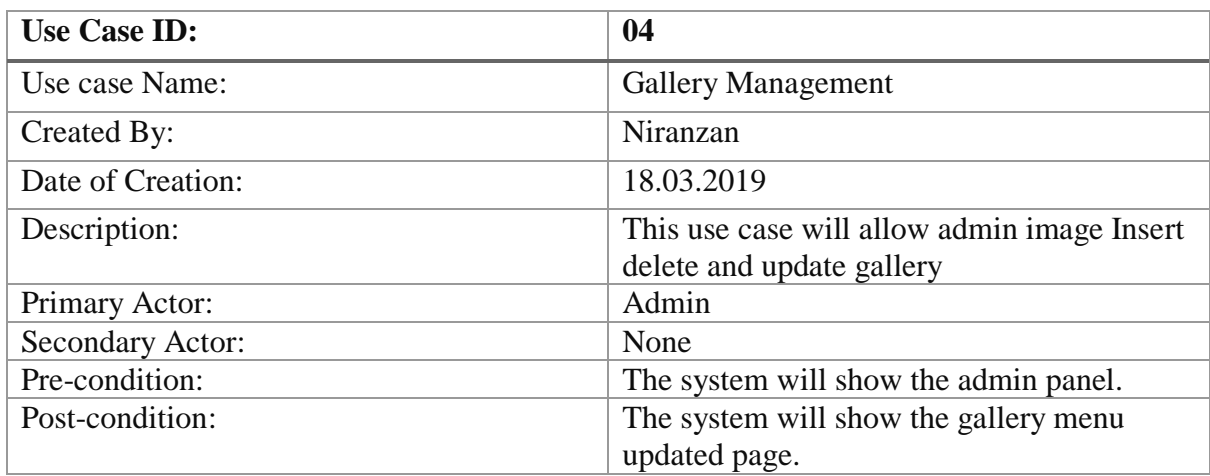

Table 3.7.5 Use case 5

<span id="page-21-0"></span>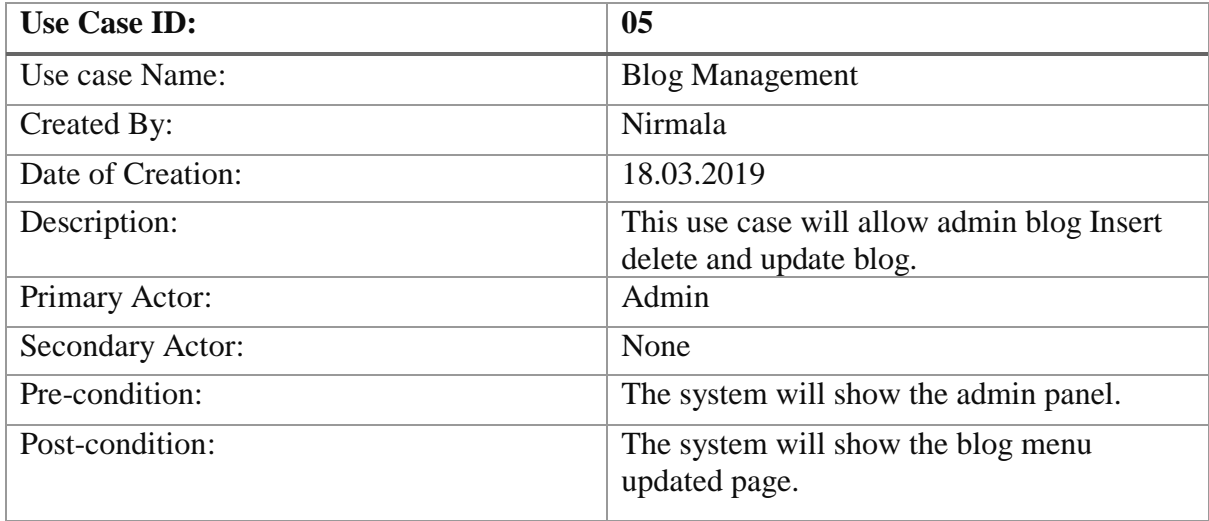

#### **3.8 Flow Chart Diagram**

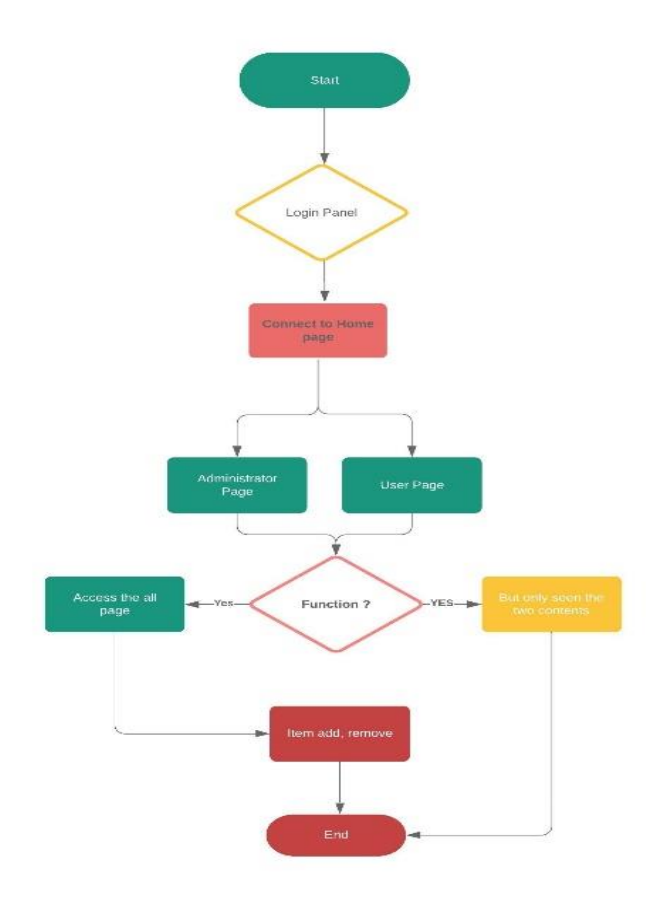

Fig 3.8 Flow Chart Diagram

A flowchart is a graph that portrays a procedure, framework or PC calculation. They are broadly utilized in various fields to archive, study, plan, improve and convey regularly complex procedures in clear, straightforward outlines. Flowcharts, some of the time spelled as stream graphs, use square shapes, ovals, jewels and possibly various different shapes to characterize the kind of venture, alongside interfacing bolts to characterize stream and grouping. They can go from basic, hand-attracted outlines to complete PC drawn graphs portraying different advances and courses. In the event that we think about all the different types of flowcharts, they are one of the most widely recognized graphs on earth, utilized by both specialized and non-specialized individuals in various fields. Flowcharts are in some cases called by increasingly particular names, for example, Procedure Flowchart, Procedure Guide, Utilitarian Flowchart, Business Procedure Mapping, Business Procedure Displaying and Documentation (BPMN), or Procedure Stream Outline (PFD). They are identified with other famous outlines,

for example, Information Stream Graphs (DFDs) and Bound Together Displaying Language (UML) Movement Charts.

## **Entity-Relationship Diagram:**

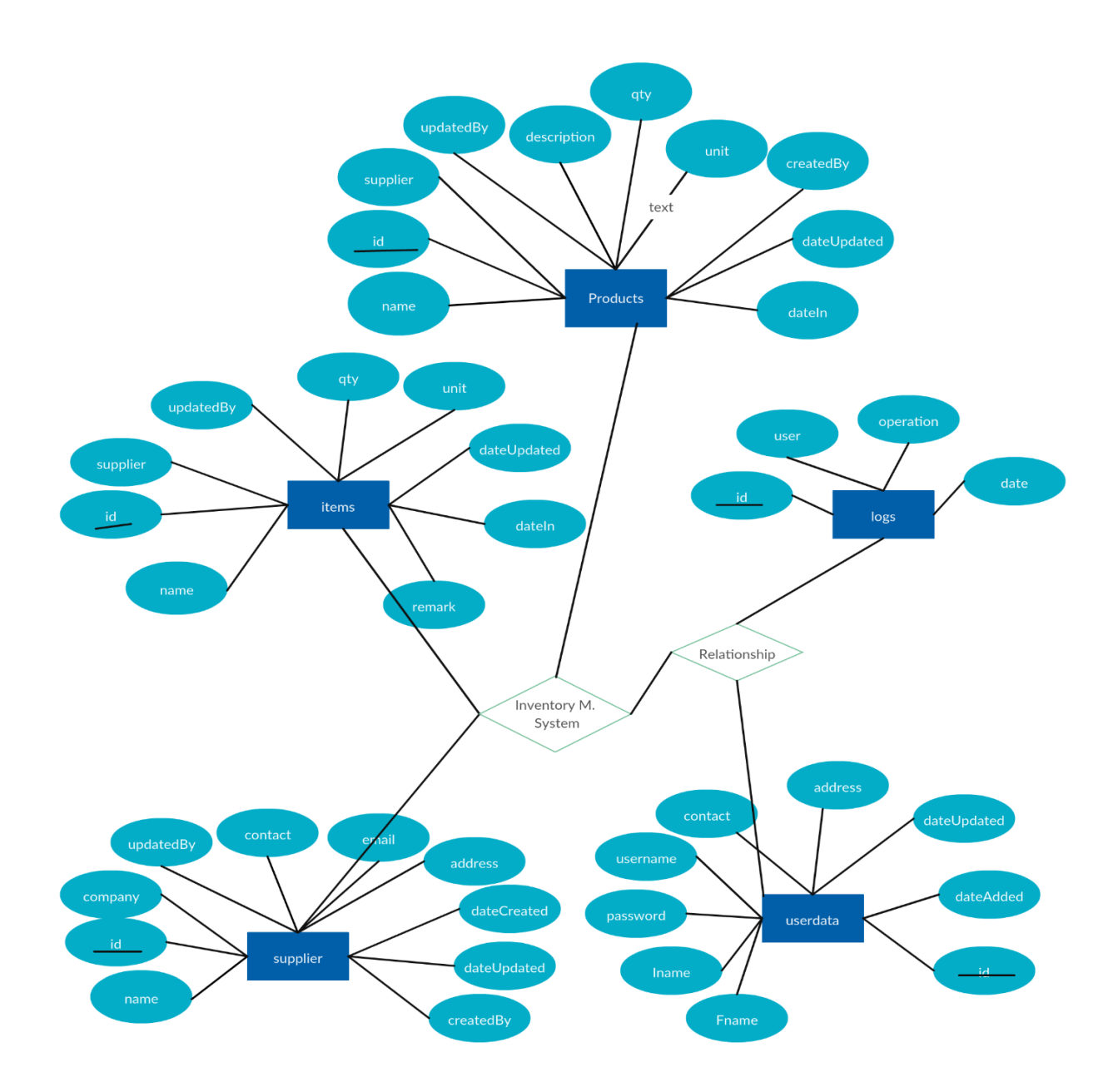

<span id="page-23-0"></span>Figure 5.2.1: ER Diagram for Restaurant

# **CHAPTER 04**

# **Design Specification**

#### <span id="page-24-0"></span>**4.1 Front-end Design:**

This is our home page navigation and slider part. When user visit our website, first show this page.

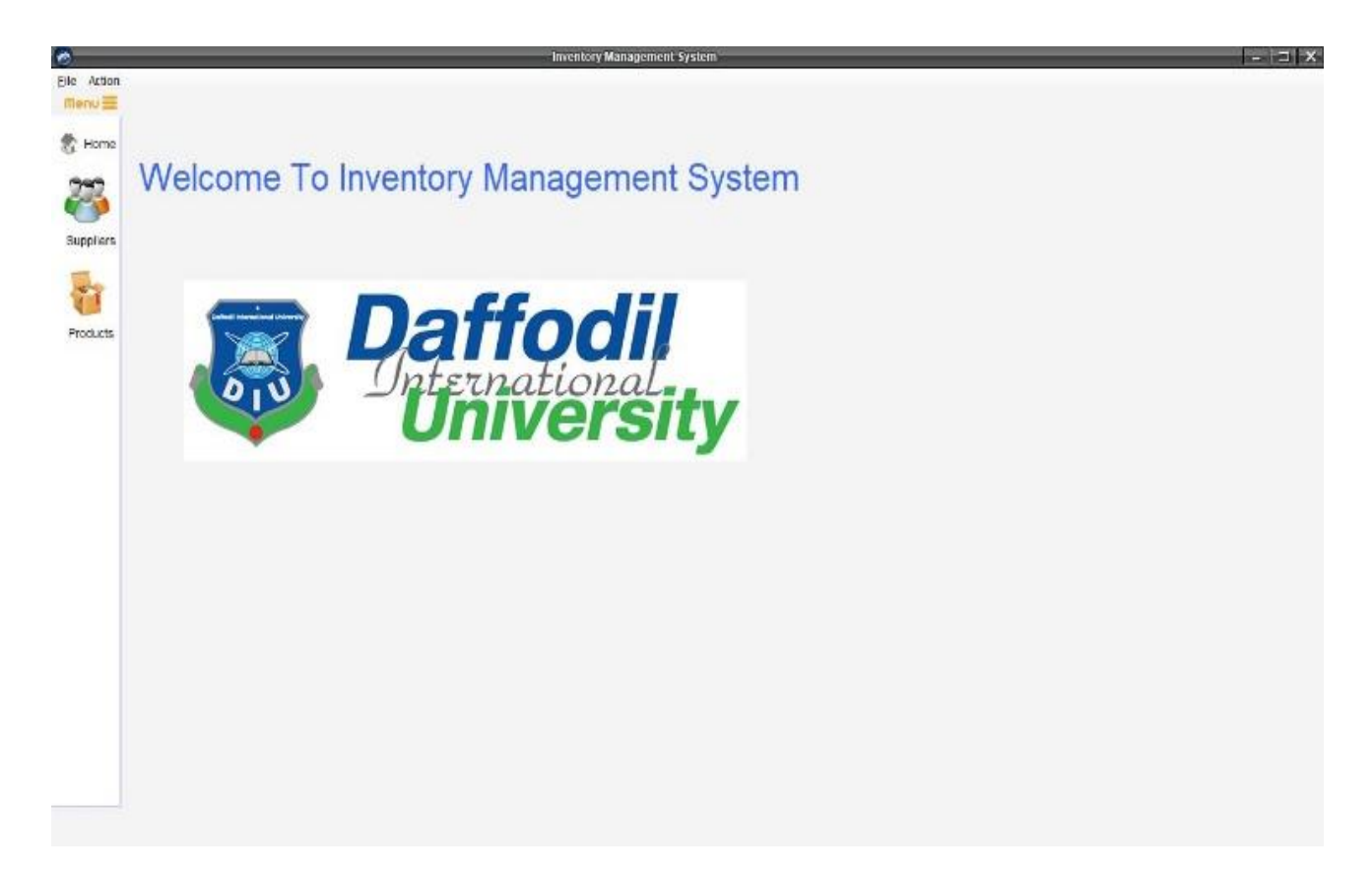

Figure 4.1: Front-end Design (Customer)

This is user home page where from user could see product list toolbar.

### <span id="page-25-0"></span>**4.2 User Register & Login:**

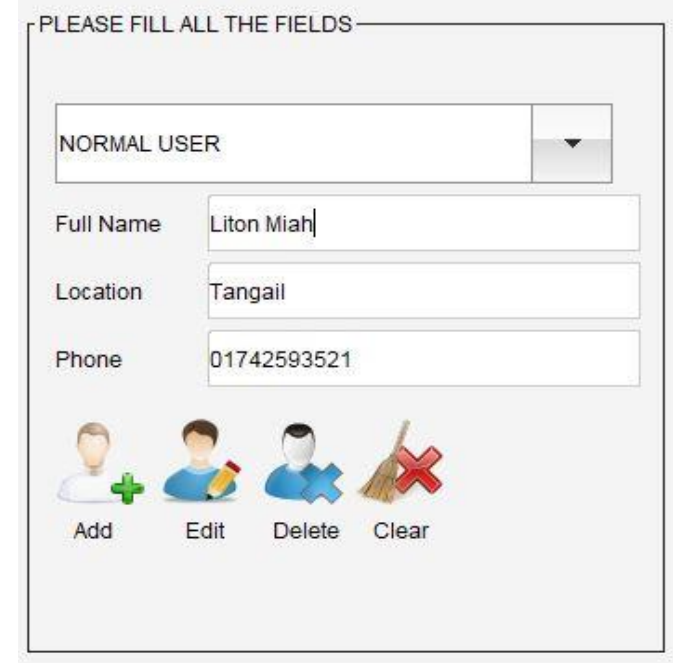

User can Sing-in here and if user don't sign-up yet they can register here.

### Fig 4.3: User Registration page

This is user Registration form where After Complete Registration by admin User can log in from this page the user log in page below there:

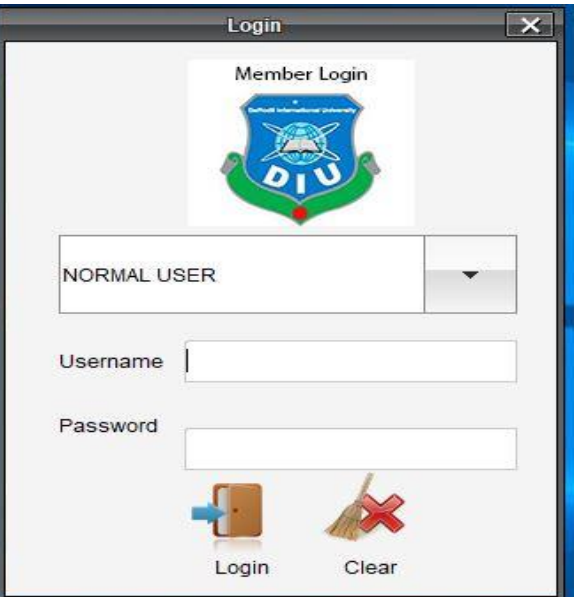

<span id="page-25-1"></span>Figure 4.4: User Login Page

# **4.3 Product List:**

User can see the Product name and picture. Also see the product prices.

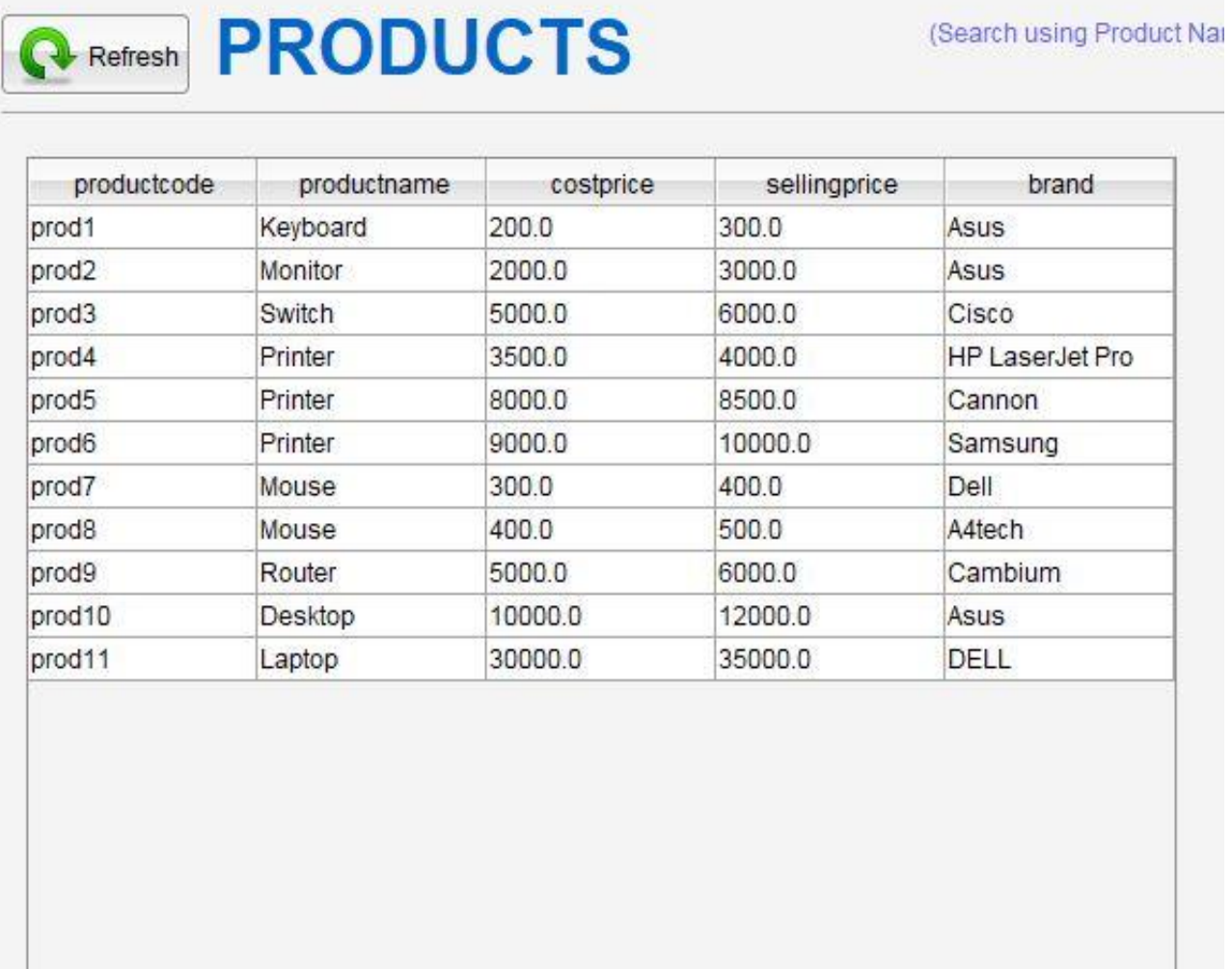

Figure 4.3: Product List

#### <span id="page-27-0"></span>**4.8 About Us:**

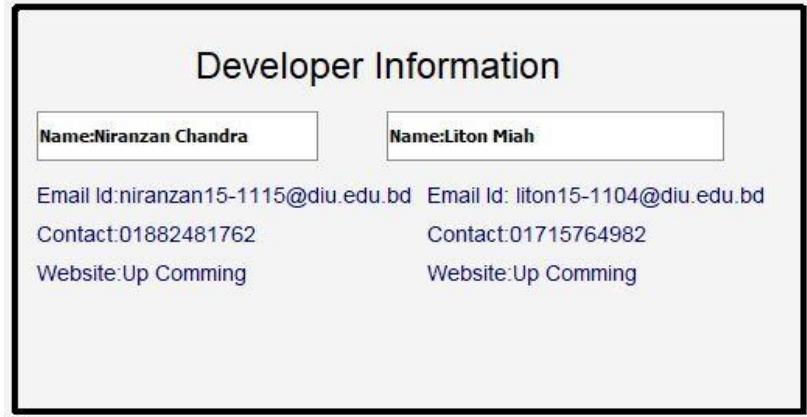

Here user fined the necessary information about the developer.

Figure: 4.8 About Us

#### **Now describes about our Project**

**Suppliers**: A gathering that provisions merchandise or administrations. A provider might be recognized from a contractual worker or subcontractor, who usually adds a particular contribution to expectations. Additionally, called the merchant.

A provider is an individual, organization, or association that sells or supplies something, for example, merchandise or gear to clients.

Example: According to project:

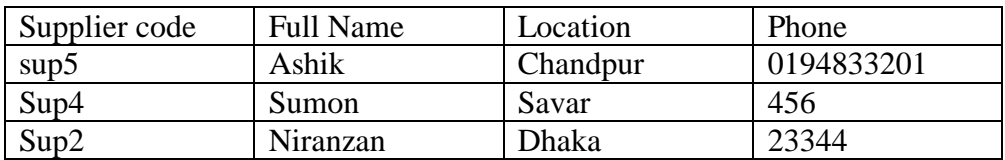

**Products**: An item is a thing offered available to be purchased. An item can be an administration or a thing. It very well may be physical or in virtual or digital structure. Each item is made at an expense and each is sold at a cost. The value that can be charged relies upon the market, the quality, the showcasing and the section that is focused on. Every item has a valuable life after which it needs substitution and an actual existence cycle after which it must be re-developed.

Example: According to project:

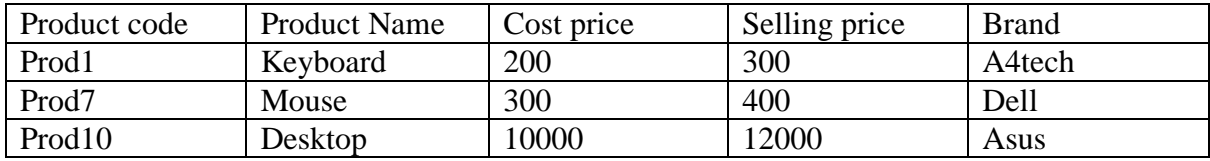

Purchase: To purchase an item or administration. A buy intends to claim a given resource, property, thing or appropriate by paying a foreordained measure of cash for the exchange to be finished effectively. As it were, it's a trade of cash for a specific decent or administration.

Example: According to project:

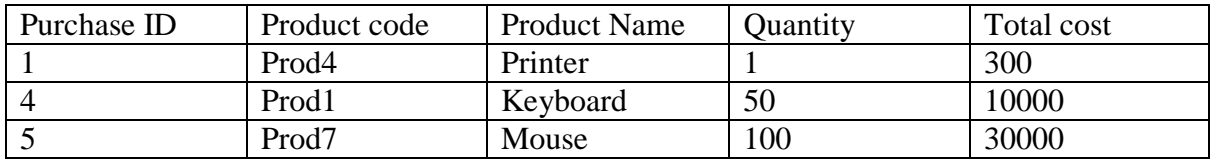

**Customers:** A client is an individual or organization that gets, expends or purchases an item or administration and can pick between various products and providers. The primary objective of every business endeavor is to draw in clients or customers and make them buy what they have at a bargain.

Example: According to project:

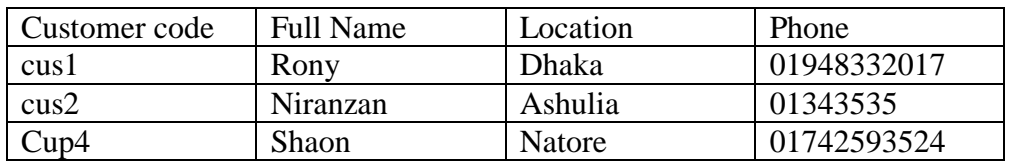

**Current Stocks:** In bookkeeping, there are two normal employments of the term stock. One importance of stock alludes to the products available which are to be offered to clients. In that circumstance, stock methods stock.

Example: According to project:

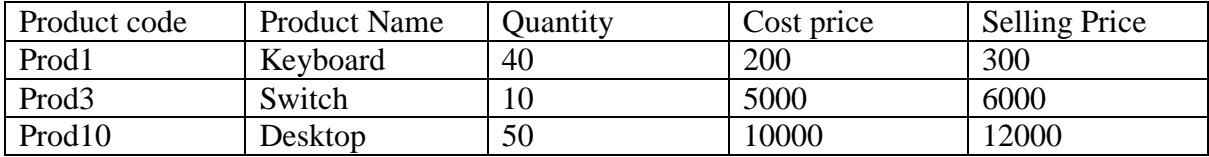

**Sales:** A deal is an exchange between an organization and a client. The organization more often than not sells the stock for a bigger sum than what is paid for it, so the organization can perceive a benefit. The word 'Deals', then again, has somewhat extraordinary importance.

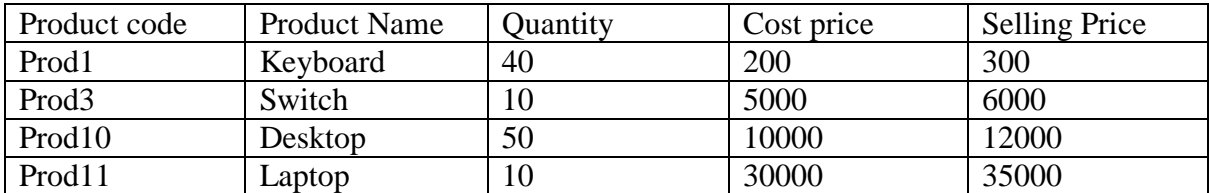

Example: According to project:

**Users:** Here is the two users of desktop application and Admin, Normal user.

Example: According to project:

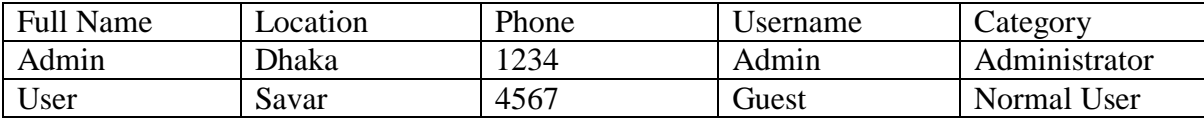

#### <span id="page-30-0"></span>**4.9 Back-end Design:**

In admin panel, we use an admin panel template. In this template has all facilities of admin panel. We show data in admin panel by tabular format. Form admin panel, we can create, update any data. To get access admin panel, firstly we need to login. When we login in admin panel than we show the admin panel dashboard.

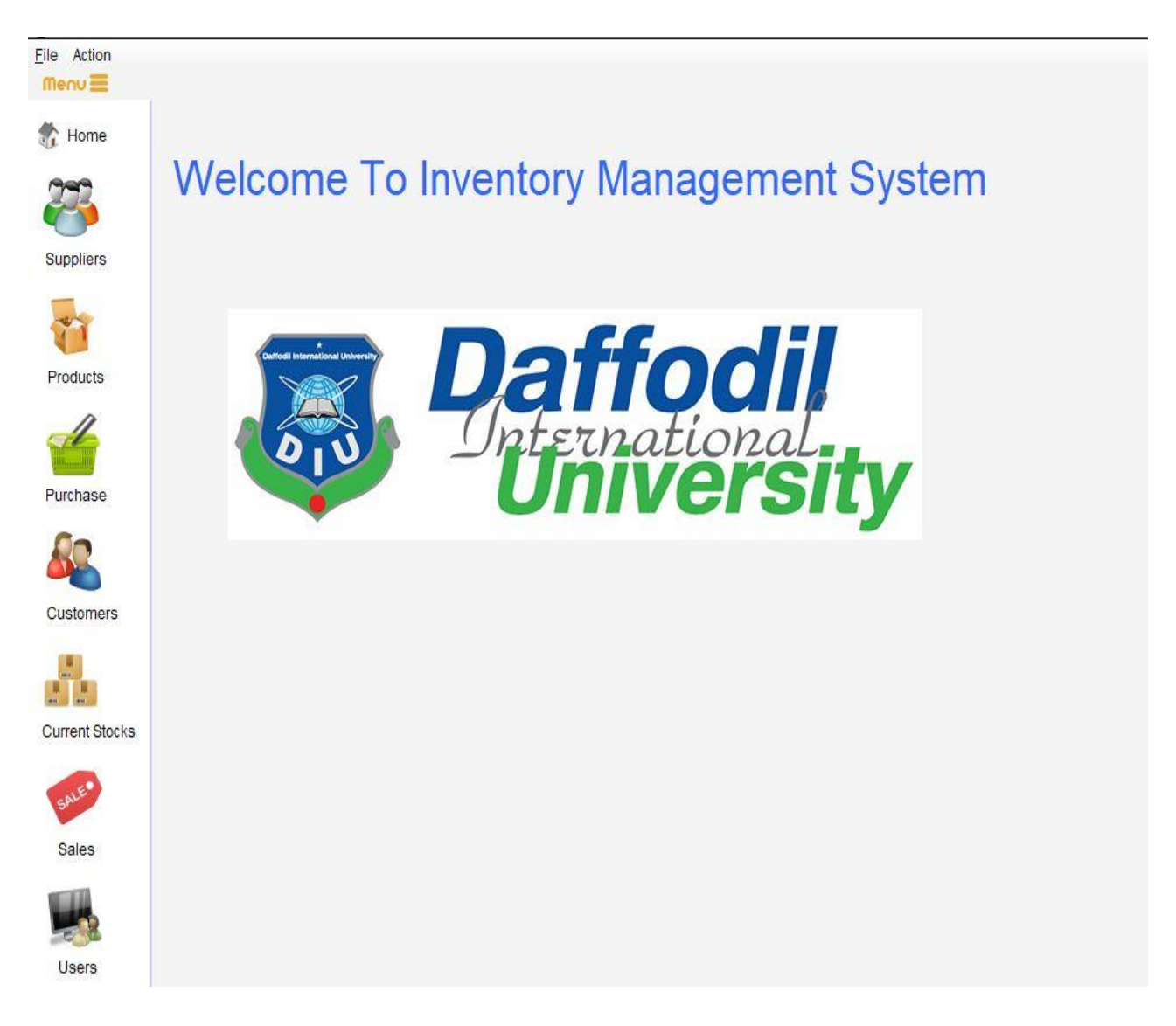

Figure 4.9.1: Back-end Design

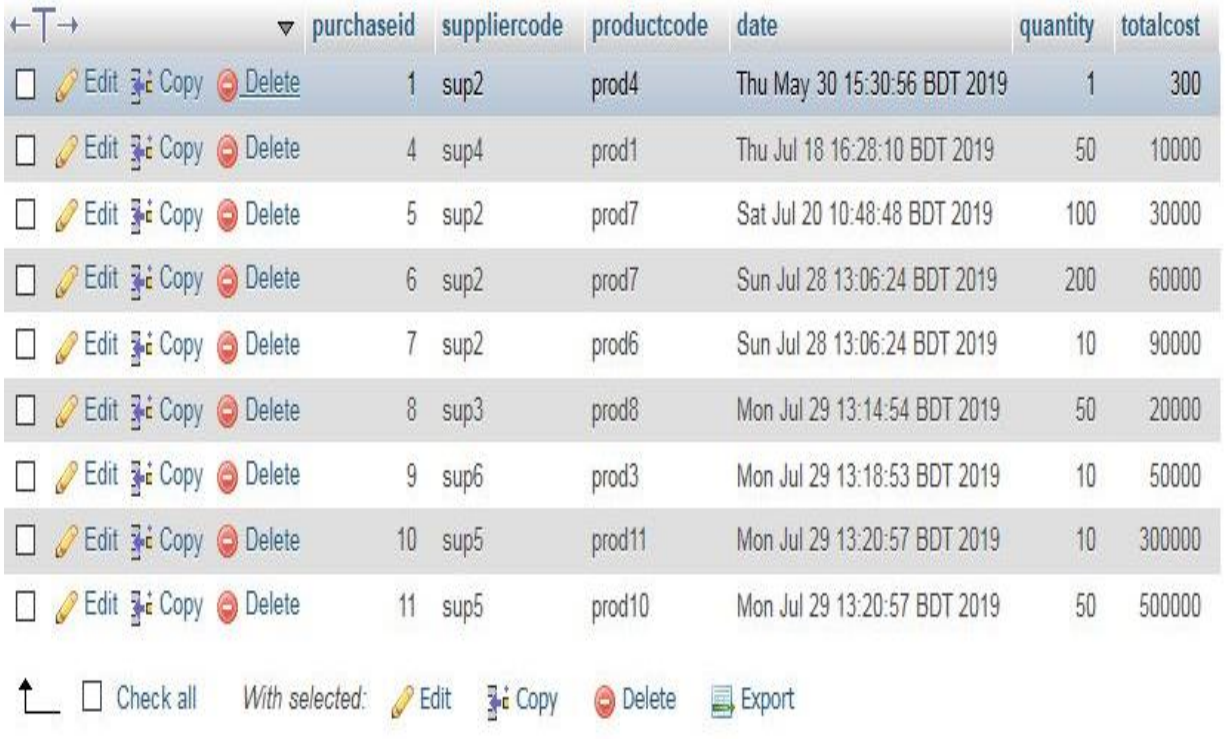

Figure 4.9.2: Back-end Design

# <span id="page-31-0"></span>**4.10 Implementation of Requirement:**

In previous we also discus, we use Html, CSS and JavaScript. Firstly, we design our template. Then we transfer it into code using. For proper segmentation we use unique folder and file. It helps us to control version and safe.

# **CHAPTER 05**

# **Implementation & Testing**

#### <span id="page-32-1"></span><span id="page-32-0"></span>**5.1 Implementation of Database:**

We know that database is very important part of project. In our project, we try to design database with very clear segmentation. We use MySQL database.

#### <span id="page-32-2"></span>**5.2 Implementation:**

Implementing the software design into the code and form design is the most significant part of the software. This is the development phase of the application. In this phase codes are written and necessary requirements are assembled to build the software.

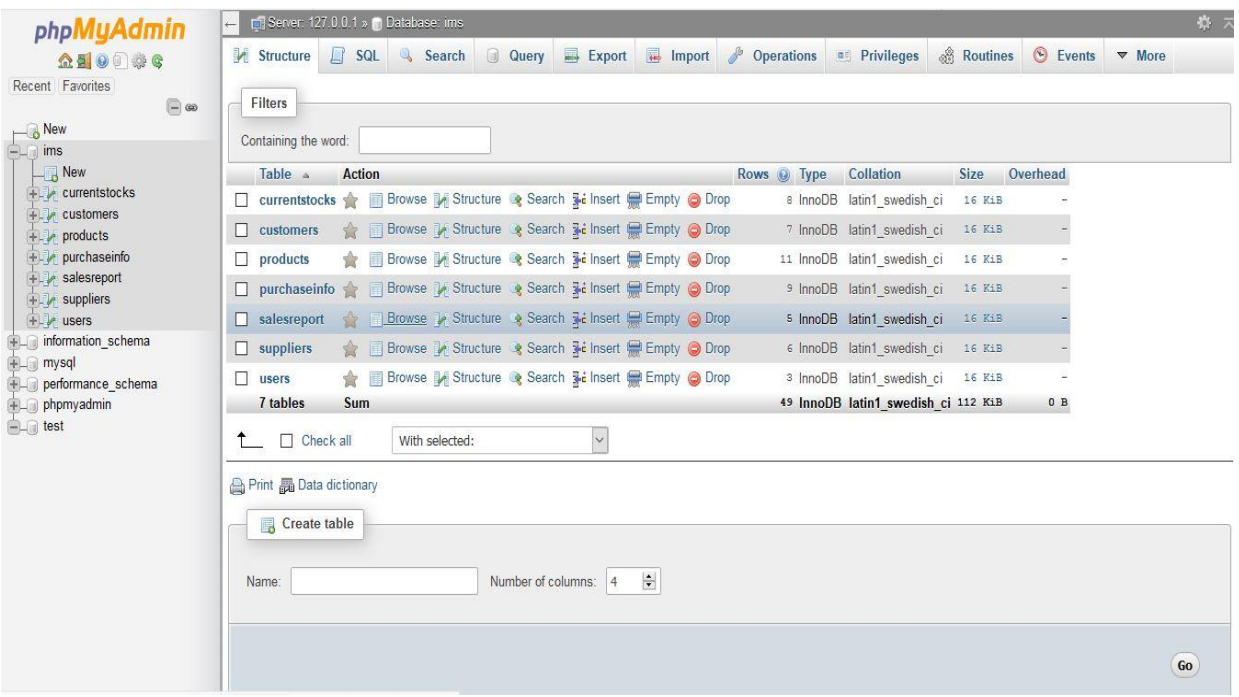

Figure 5.2.2: Database for IMS for IT Asset

#### <span id="page-32-3"></span>**5.3 Integration and Testing:**

In this phase, brings all the pieces together into a special testing environment, then checks for errors, bugs and interoperability.

# **CHAPTER 06**

# **Conclusion and Future Scope**

#### <span id="page-33-1"></span><span id="page-33-0"></span>**6.1 Conclusion:**

In our project of Inventory Management System is an online restaurant system. Here user can easily find their needs and gathering information about Product. In this system through, IT management easily maintain their Product items.

#### <span id="page-33-2"></span>**6.2 Future Scope:**

In future we add many features to more efficient the online inventory management system to use.

Below the future scope to more efficient the online system.

- $\triangleright$  Make android application of the online system.
- $\triangleright$  Make online based website.
- $\triangleright$  Rating system of the IMS.
- ▶ Online orders of Products.
- $\triangleright$  Ability to display the real time stock level.

# **References:**

- [1] How Inventory Control Can Benefit Your Business an ACCU-DART White Paper. http://www.mindovercorp.com/ACCU-DART%20White%20Paper.pdf
- [2] Inventory Management. http://highered.mcgraw-hill.com/sites/dl/free/00735252 35/940447/jacobs3e\_sample\_ch11.pdf
- [3] K. Elleithy and T. Sobh (eds.), Innovations and Advances in Computer, Information, Systems Sciences, and Engineering, Lecture Notes in Electrical Engineering 152, DOI: 10.1007/9781-4614-3535-8\_2, \_ Springer Science + Business Media New York 2013.
- [4] Software Smith, "Commerce Server", 2007 65 Sample chapter from. www.softwaresmith.com/csbook
- [5] Thomas A. Cellucci, 2008 "Developing Operation requirements" http://inventory.acctivate.com/benefits-of-inventory-managemen
- [6] Heikki Rasku, Juuso Rantala, Hannu Koivisto" Model Reference Control In Inventory And Supply Chain Management"*Institute of Automation and Control, Tampere University of Technology, P.O. Box 692, Tampere, Finland*